# thorod

Release 2.1.0

thebigmunch

May 01, 2020

# **CONTENTS**

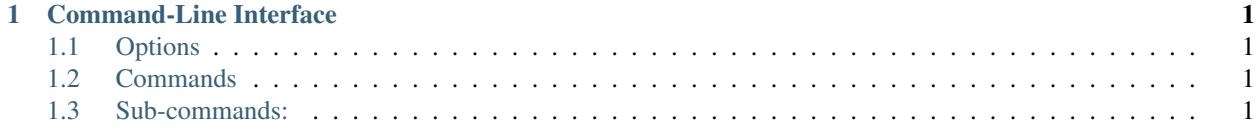

#### **CHAPTER**

### **ONE**

# **COMMAND-LINE INTERFACE**

<span id="page-4-0"></span>Use  $-h$ ,  $-help$  to display the help for any command.

Collection of torrent utilities.

# <span id="page-4-1"></span>**1.1 Options**

-V, --version Output version.

# <span id="page-4-2"></span>**1.2 Commands**

<command> Possible choices: abbrs, create, info, magnet, xseed

# <span id="page-4-3"></span>**1.3 Sub-commands:**

#### **1.3.1 abbrs**

List/Add/Remove tracker abbreviations.

#### **Options**

-V, --version Output version.

#### **Commands**

<subcommand> Possible choices: list, add, remove

#### **Sub-commands:**

#### **list**

List tracker abbreviations.

#### **Options**

-V, --version Output version.

#### **add**

Add tracker abbreviations.

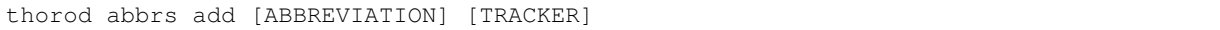

#### **Positional Arguments**

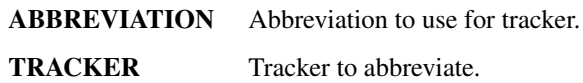

#### **Options**

-V, --version Output version.

#### **remove**

Remove tracker abbreviations.

thorod abbrs remove [ABBREVIATIONS]...

#### **Positional Arguments**

ABBREVIATIONS Abbreviations to remove.

#### **Options**

-V, --version Output version.

#### **1.3.2 create**

Create a torrent file.

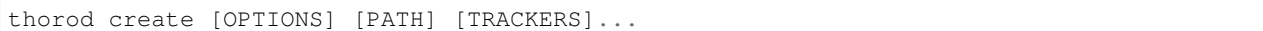

#### **Options**

-V, --version Output version.

#### **Show**

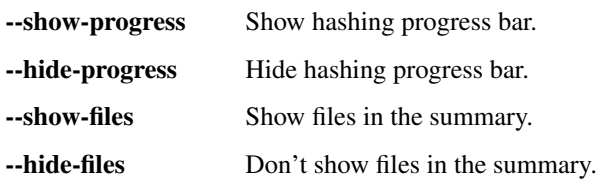

#### **Local**

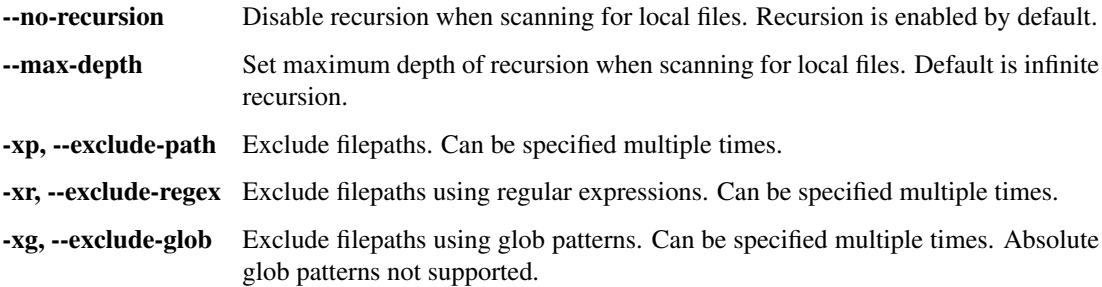

#### **Filter**

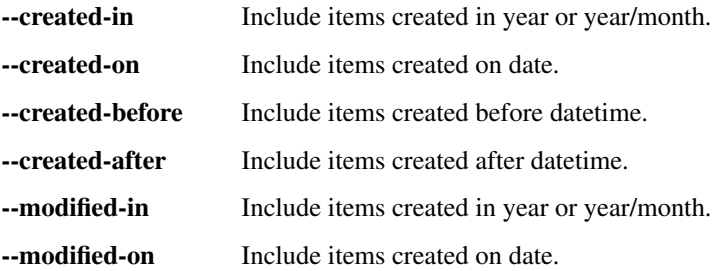

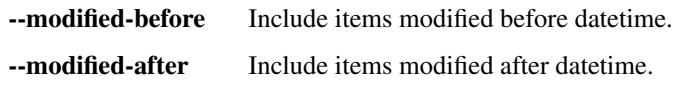

#### **Torrent**

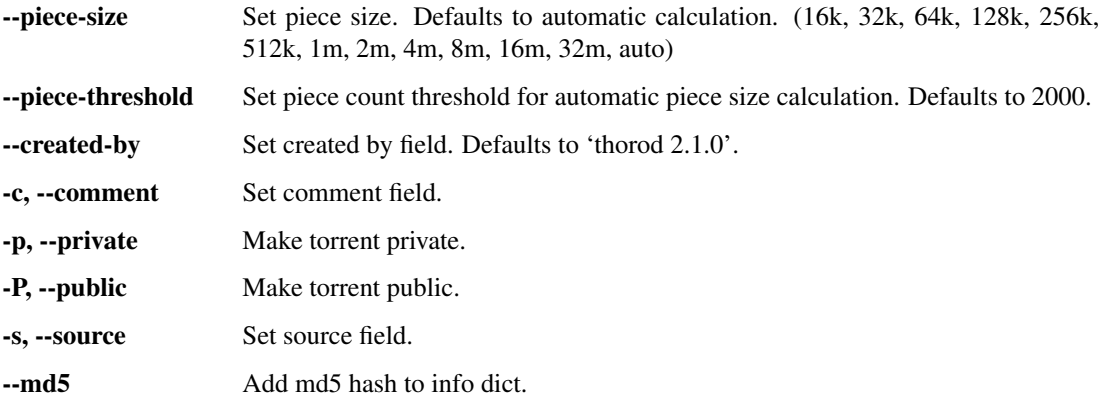

#### **Output**

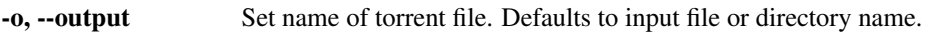

#### **Input**

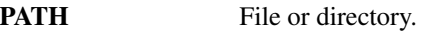

#### **Trackers**

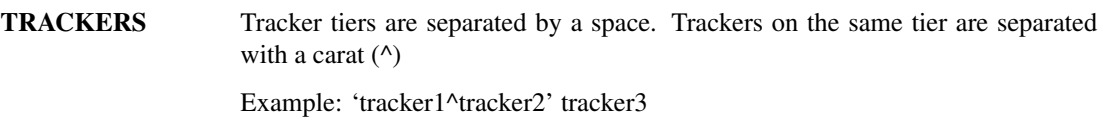

#### **1.3.3 info**

Output information about a torrent file.

thorod info [OPTIONS] [TORRENT]

#### **Options**

-V, --version Output version.

#### **Show**

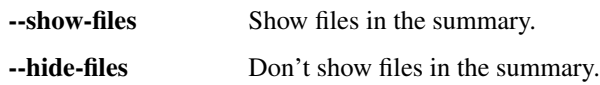

#### **Input**

TORRENT Torrent file.

#### **1.3.4 magnet**

Generate a magnet link from a torrent file.

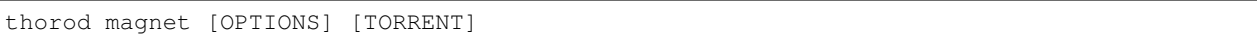

#### **Options**

-V, --version Output version.

#### **Input**

TORRENT Torrent file.

#### **1.3.5 xseed**

Copy a torrent for cross-seeding.

thorod xseed [OPTIONS] [TORRENT]

#### **Options**

-V, --version Output version.

#### **Torrent**

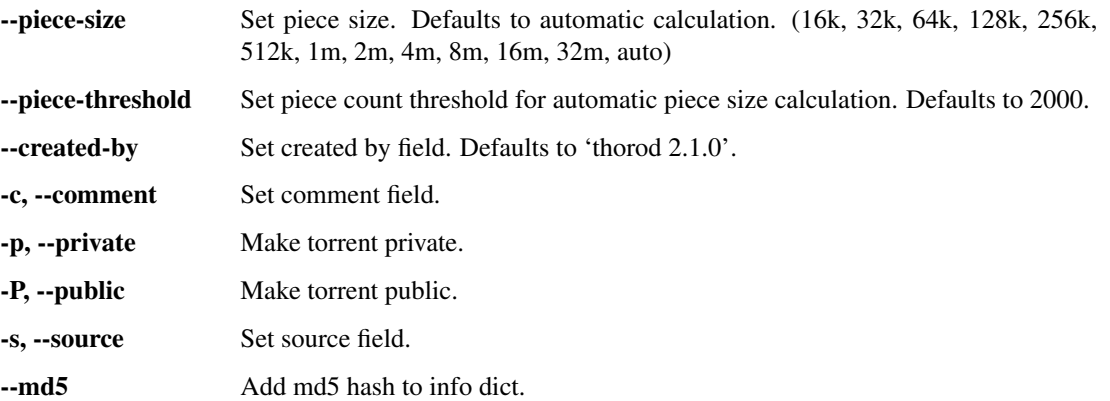

#### **Output**

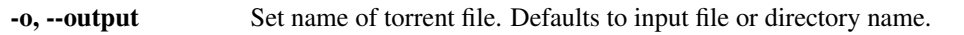

#### **Input**

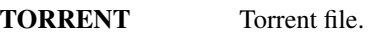

#### **Trackers**

TRACKERS Tracker tiers are separated by a space. Trackers on the same tier are separated with a carat  $(^{\wedge})$ Example: 'tracker1^tracker2' tracker3